**Random Amplitude Modulation Activation Key**

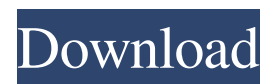

#### **Random Amplitude Modulation Crack + Download [Mac/Win]**

This effect will literally add a completely new sound to your tracks, by taking a random selection of amplitude changes and adding them all together. By changing the parameters of this effect, we can define the speed of the sound as well as the amount of depth it produces. The lower the maximum speed is, the more extreme the sound will be. To demonstrate this effect, let's use the recording below. Recording #1 This is just a short recording of a solo violin, all played with all the notes and string lengths at the default. recording #2 As you can see, the random amplitude changes here are practically unlimited, producing a zig-zagging effect in the violin. We have now extracted the left and right channel from this recording and used the Random Panning effect on the right one. We then added the channel together, making the effect all the more different. The random amplitude modulation can be added to any sound by simply using the Parametric EQ plugin. close [close icon] EVS - Evolving Violin Solo 1.4 2015-03-24T01:38:00+00:00 Like many of the effects you will find on the Effect Island website, the Ambience EVS effect allows you to have creative control over the unique characteristics of your tracks. It has many presets but can be fine-tuned by you to create a unique style of ambience. Examples of Ambience EVS in use On an ambient track, the Ambience EVS effect can be added to one of the EQ curves and just as in the Low Pass filter, the attenuation/gain will be applied to the selected EQ channel by default. This can be varied by using the dials. As an example, below is the Ambience EVS on the Roll EQ with the frequency range rolled up on the 10k low pass filter. Note the different tuning of the 10k low pass filter, moving it down the spectrum will produce a higher, more panned sound and moving it up will produce a more skippy sound. Specifications: [attributes] title = "Evolving Violin Solo" tags = "ambience, violin, solo" author = "Terje Nilsen" [description] The Ambience EVS effect allows you to add one unique ambience to your tracks. This unique ambience is entirely up to you, but you can play with

### **Random Amplitude Modulation Crack+**

This effect uses a mathematical pattern based technique, where the amplitude of a certain note (in the audible range) is modulated with a random signal. In this case we set the amplitude of a certain note (e.g. a note on the frequency of 200Hz) to be changed by using this modulation technique. 1. From the main menu, select SCI2. 2. On the top of the LFO screen, there are four options: time/frequency, phase, add/remove random voltage and random amp/lfo sweep. We will use Random Amp/LFO Sweep for this example. 3. Set the modulator value to 200Hz and the modulator depth to 0.3. 4. Set the amp sweep rate to 0.1 and the amp sweep depth to 10. 5. Click OK to save the new LFO. In this example, we randomly change the amplitude of a 200Hz signal for 5.5 seconds. Notice how the sound is being phase shifted. Random Time-Based Modulation Here we perform the same random time based modulation effects as before, but by changing the time of the modulation signal with a random number generator. Because we are using a random time based modulation, the rate of the random fluctuations will also be random, and not set at a fixed rate like a sine wave. If we change the modulation time, we also get a different depth of modulation. This means that we can add depth to a sound without using an LFO. 1. From the main menu, select SCI2. 2. On the top of the LFO screen, there are four options: time/frequency, phase, add/remove random voltage and random amp/lfo sweep. We will use Random Amp/LFO Sweep for this example. 3. Set the modulator value to 200Hz and the modulator depth to 0.3. 4. Set the amp sweep rate to 0.1 and the amp sweep depth to 10. 5. Click OK to save the new LFO. In this example, we randomly change the amplitude of a 200Hz signal for 5.5 seconds. Notice how the sound is being phase shifted. Random Time-Based Modulation Short Description The time modulator alters the length of a sound, by taking a random time span, and adding or subtracting that time from the original sound. The result is a random length of sound 09e8f5149f

### **Random Amplitude Modulation Activator Free [Latest]**

Generates a positive amplitude sweep between two peaks, this creates a random blend of an audio source with the highest volume. Similar to Random Panning, this time playing around with the volume knob. Because of the way the random signal will be generated, the lower the maximum speed is, the higher the depth factor must be to produce a similar depth of amplitude changes. Parameters: 1. Max amp sweep speed: [0.01 - 20.0] Hz, default 0.5] - maximum speed of the random amplitude changes 2. Amp sweep depth factor: [1 - 300, default 80] - how extreme the random amplitude changes are Random Amplitude Modulation Description: Generates a positive amplitude sweep between two peaks, this creates a random blend of an audio source with the highest volume. Similar to Random Panning, this time playing around with the volume knob. Because of the way the random signal will be generated, the lower the maximum speed is, the higher the depth factor must be to produce a similar depth of amplitude changes. Parameters: 1. Max amp sweep speed: [0.01 - 20.0 Hz, default 0.5] - maximum speed of the random amplitude changes 2. Amp sweep depth factor: [1 - 300, default 80] - how extreme the random amplitude changes are Random Amplitude Modulation Description: Generates a positive amplitude sweep between two peaks, this creates a random blend of an audio source with the highest volume. Similar to Random Panning, this time playing around with the volume knob. Because of the way the random signal will be generated, the lower the maximum speed is, the higher the depth factor must be to produce a similar depth of amplitude changes. Parameters: 1. Max amp sweep speed: [0.01 - 20.0 Hz, default 0.5] - maximum speed of the random amplitude changes 2. Amp sweep depth factor: [1 - 300, default 80] - how extreme the random amplitude changes are Random Amplitude Modulation Description: Generates a positive amplitude sweep between two peaks, this creates a random blend of an audio source with the highest volume. Similar to Random Panning, this time playing around with the volume knob. Because of the way the random signal will be generated, the lower the maximum speed is, the higher the depth factor must be to produce a similar depth of amplitude changes. Parameters: 1. Max amp sweep speed:

## **What's New In?**

While amplitude modulation by itself works great, usually when used together with panning, it falls short. That's because it's the cross modulation which holds the answer to so many sound applications; not to mention there's a whole slew of other effects that it's pretty essential to understand. Random amplitude modulation seeks to simulate the natural sound of a recording equipment's pickup head, which picks up the ambient environment as it moves through the space. Since the signal is always moving, the resulting sound is never stationary and therefore never static, and this is exactly what this effect seeks to create. Random amplitude modulation is what is responsible for many analog tape effects, VHS audio monitors, loudspeaker high-impedance sounds, DI boxes, wires crossed over signal lines, etc. While it's not really possible to completely replicate such sounds or effects, this plugin lets you apply a taste of this without the need to complicate sound design to such an extent. The effect applies itself on each frequency band and starts at a random offset, and if it's too extreme, it automatically slows down or stops for any given frequency band. Of course, how extreme this is also depends on how much of a depth factor you set. However, keep in mind that the smaller the depth factor is, the more extreme the resulting randomness. Random amplitude modulation is a convolution effect, and it's available for both gain and volume controls. Download here: --- Vortex Vortex is a high-end audio post production plugin providing ultra-smooth audio transitions without the need for expensive hardware (except for a couple of effects, see next chapter). With Vortex you can go from static to crazy wild with audio effects that would normally require years of experience to figure out, and the trick is saying goodbye to a static audio workflow forever. Using the signature feature "multi-fx" you can chain as many effects as you like, and find that certain effect doesn't need to be a monolithic piece of hardware/software, yet the sound is rarely as good as when you run them all together, to achieve a dynamic sound that just wouldn't have been possible without the killer plugin. Dedicated to the

# **System Requirements:**

Hardware OS: Windows 10 Processor: Core i3, AMD Athlon X2 Memory: 6 GB RAM Graphics: Radeon R9 280, GeForce GTX 880, Nvidia GTX 760 DirectX: Version 11 Network: Broadband internet connection Storage: 20 GB available space Software Media Creation Suite Processing Ingame Videos For more information about the development and upcoming features, visit the game's site here. Find the game on Steam here.

Related links:

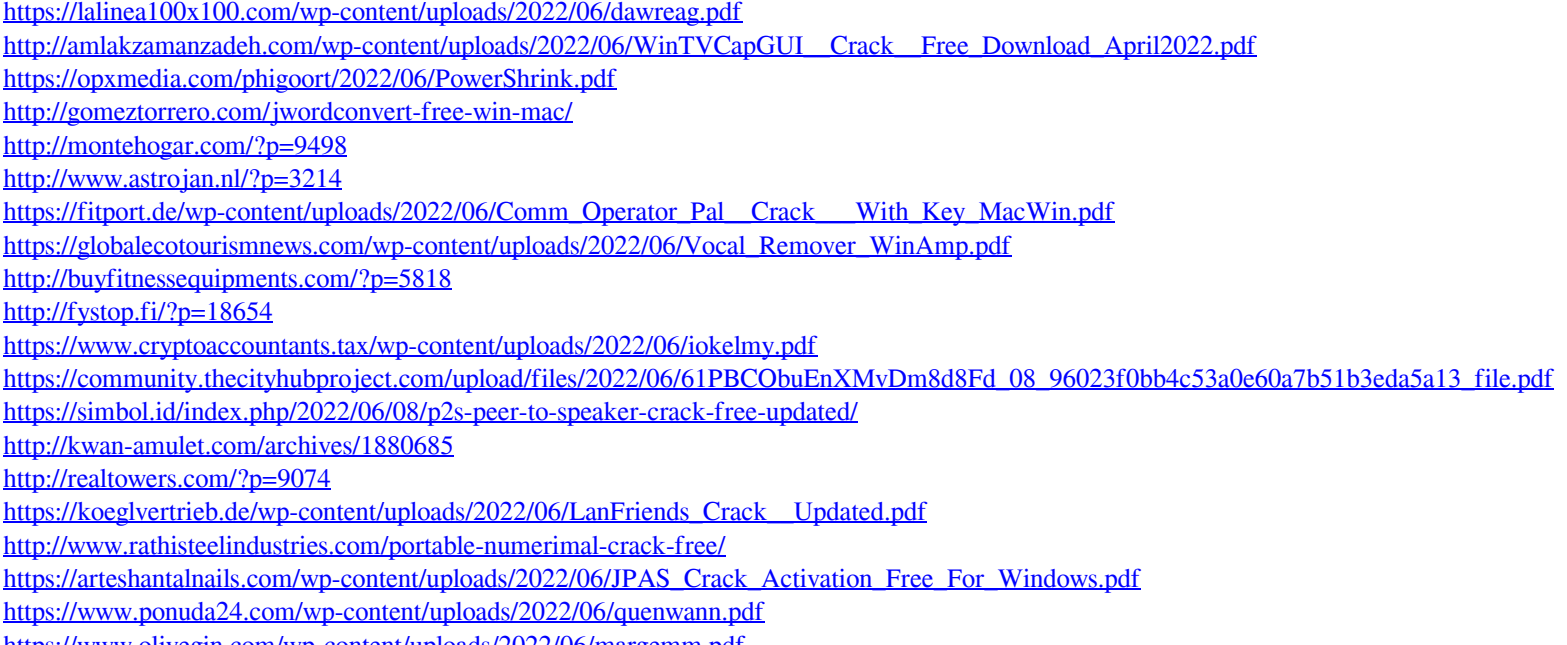

<https://www.olivegin.com/wp-content/uploads/2022/06/margemm.pdf>